# **Review of linear models**

Linear and logistic regression

Terence Parr MSDS program **University of San Francisco**

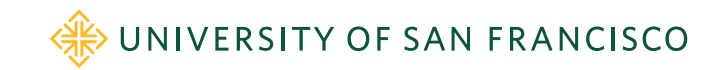

### Why do we study linear models?

- Simple, interpretable, super fast, can't be beat for linear relationships
- Usually, a lower bound on power but they often form the basis of other more powerful techniques, such as LOESS and…
- Combining multiple linear models into a lattice with a nonlinear function as glue yields a neural network; those are insanely useful and powerful
- Logistic regression model is a 1-neuron neural network with sigmoid activation
- LM can only find separating hyperplane and classes must be contiguous, which is rarely true for more than 1 or 2 vars

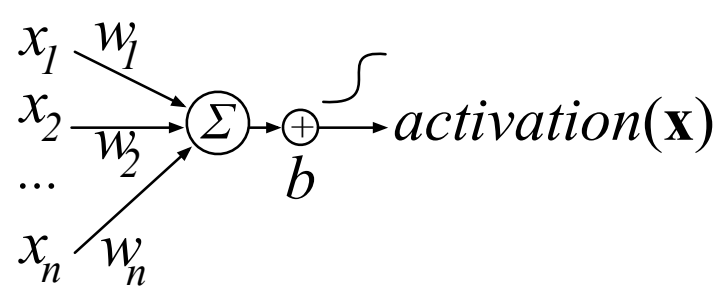

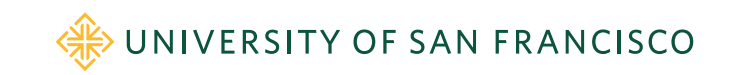

# Linear regression

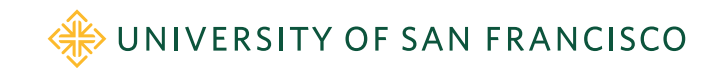

### What problem are we solving?

- In college, I was given a fixed \$500 for food every month
- I wanted to know, at current rate of pizza consumption, how fast I'd run out of money so I plotted it and "eyeballed" zero  $x$  point

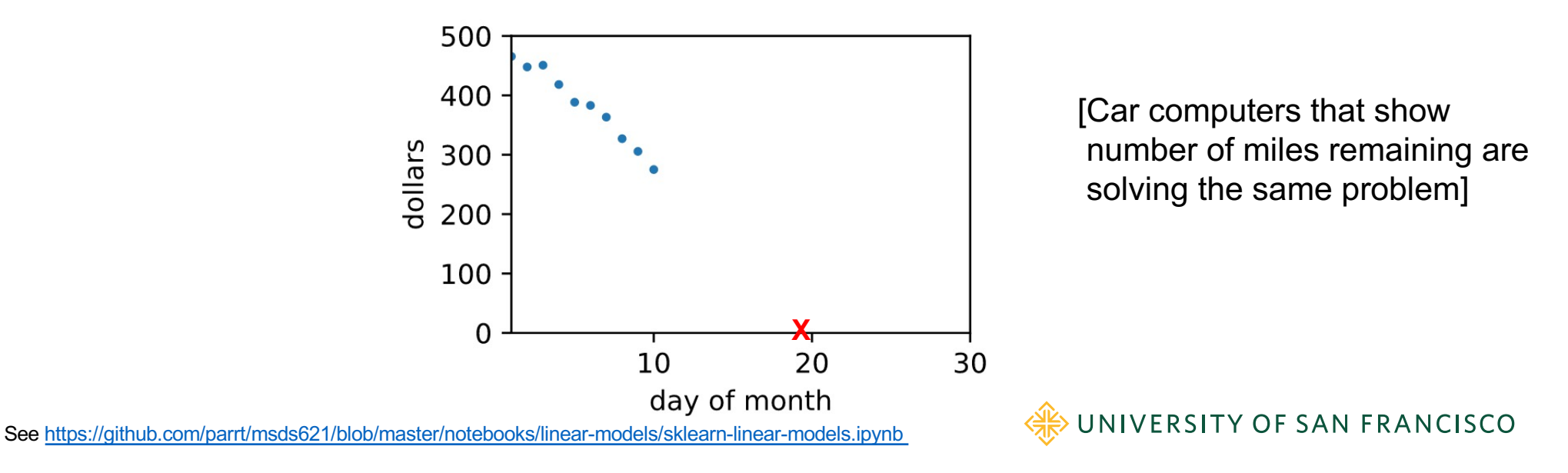

## Draw line, manually finding coefficients

- I knew to draw line to project into future, but how can we figure out slope of line? (y-intercept is clearly the starting amount)
- Measure *cost/loss* by computing average squared residual error then just move line around until we find min loss (instead of symbolic solution)

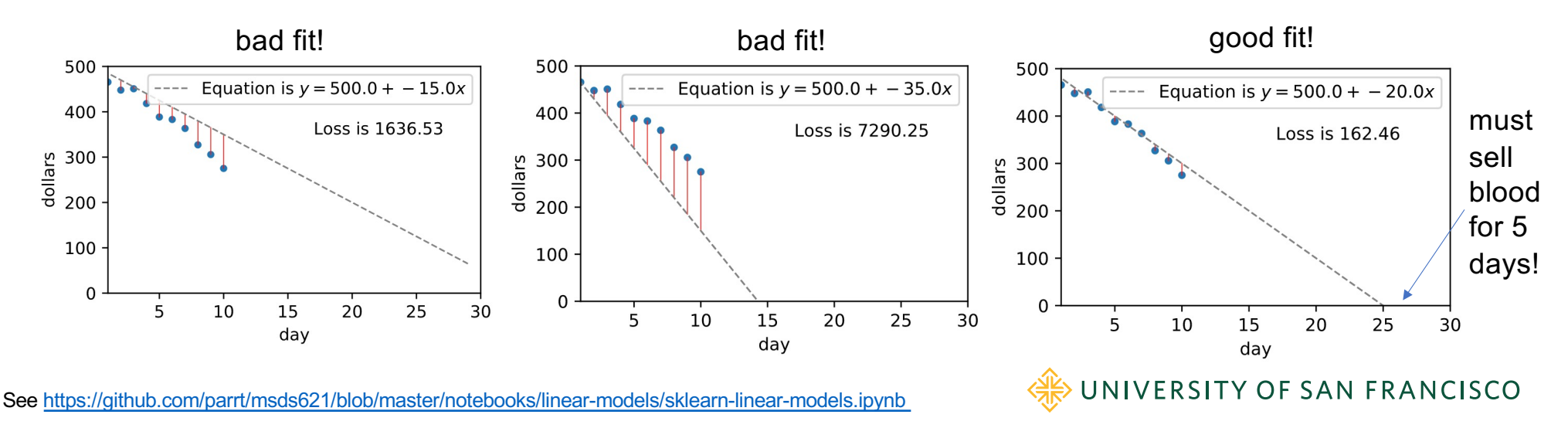

### Review of linear regression notation

- Given  $(X, y)$  where X is  $n \times p$  explanatory matrix and  $y$  is target or response vector, we seek coefficients that describe best hyper plane through  $(X, y)$  data
- Each row  $x^{(i)}$  in X maps to  $y^{(i)}$  and  $x^{(i)} = [x_1, x_2, ..., x_n]$

$$
\hat{y} = \beta_0 + \beta_1 x_1 + \ldots + \beta_p x_p = \beta_0 + \sum_{i=1}^p \beta_i x_i
$$

• In vector notation,  $\vec{\beta}$  is column vector  $[\beta_1, \beta_2, ...$  ,  $\beta_p]$ 

$$
\hat{y} = \beta_0 + \mathbf{x} \cdot \vec{\beta} = \beta_0 + \mathbf{x}\vec{\beta}
$$

WIVERSITY OF SAN FRANCISCO

## Augment with "1" trick

• Adding  $\beta_0$  is messy so augment x with 1:

 $\mathbf{x}' = [1, x_1, x_2, ..., x_p]$ 

then *β* is column vector

$$
\beta = [\beta_0, \beta_1, \beta_2, \dots, \beta_p]
$$

and we get the much simpler equation:  $\hat{y} = \mathbf{x}'\vec{\beta}$ 

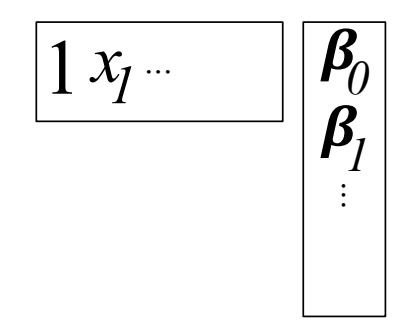

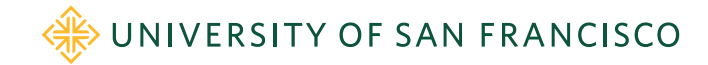

### Training/fitting linear model means finding optimal coefficients

• Finding optimal *β* amounts to finding vector *β* that minimizes the mean-squared error, which is our *loss* function:

$$
MSE(\beta) = \frac{1}{n} \sum_{i=1}^{n} (y^{(i)} - \hat{y}^{(i)})^2
$$

• Ignoring 1/n and substituting  $\hat{y} = \mathbf{x}'\vec{\beta}$ , we get: rows augmented

$$
\mathscr{L}(\beta) = \sum_{i=1}^n (y^{(i)} - (\mathbf{x}'^{(i)}\cdot\beta))^2 = (\mathbf{y} - \mathbf{X}'\beta)\cdot(\mathbf{y} - \mathbf{X}'\beta)
$$

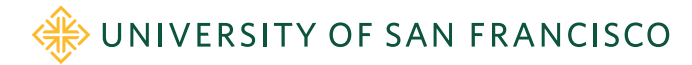

## Solutions for finding linear model *β*

- Loss function is a (convex) quadratic with exact, symbolic solution and you've learned how to solve for coefficients directly
	- Well, if  $n > p$  and no weak/nonpredictive columns (X has full rank)
- Many regularized and logistic regression loss functions have no direct solutions, though
- You'll use an iterative solution (gradient descent) for all regression problems in your project

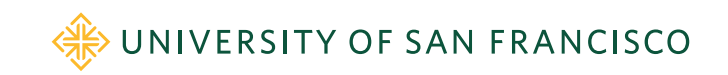

## Training/testing of linear models in Python

• Boston dataset example into a notebook: <https://github.com/parrt/msds621/blob/master/notebooks/linear-models/sklearn-linear-models.ipynb>

boston = load\_boston() X, y = boston.data, boston.target  $X_t$ rain,  $X_t$ test, y\_train, y\_test = \ train\_test\_split(X, y, test\_size=0.2)  $lm = LinearRegression()$  # OLS lm.fit(X\_train, y\_train)  $s = 1m$ .score(X\_test, y\_test) # R^2 = 0.66

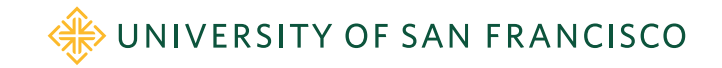

# Logistic regression

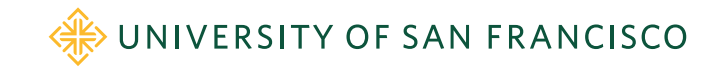

## Review of logistic regression

- For classification, response  $y$  is discrete int value like  $\{0,1\}$
- Need separating hyperplane between points in different classes

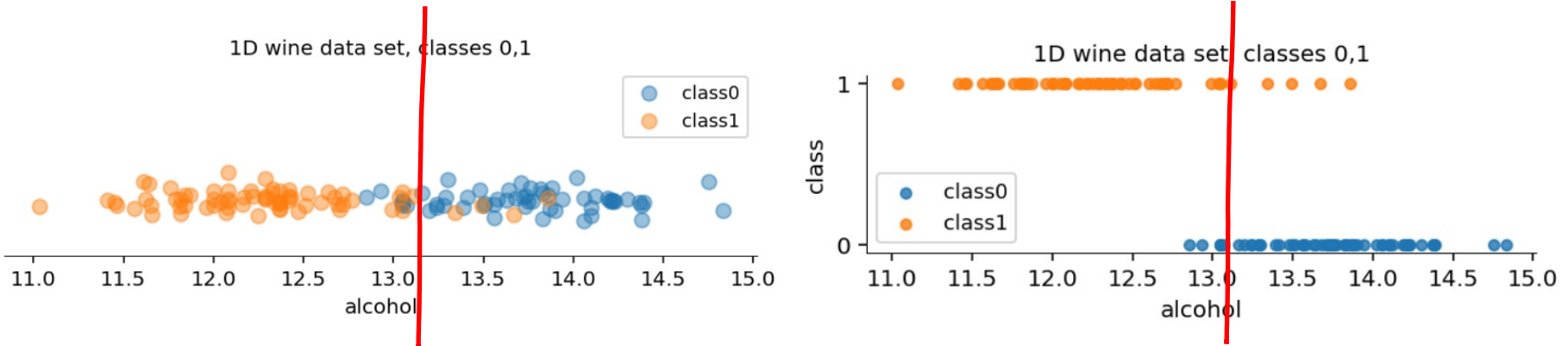

• Showing hard cutoffs here, but a smooth transition from class 0 to class 1 would be better

UNIVERSITY OF SAN FRANCISCO

S[ee https://github.com/parrt/msds621/blob/master/notebooks/linear-models/sklearn-linear-models.ipyn](https://github.com/parrt/msds621/blob/master/notebooks/linear-models/sklearn-linear-models.ipynb)b

## 1D logistic regression

- Could use linear regression, but line would exceed  $[0,1]$  range
- Could clip, but discontinuous
- Sigmoid is a much better transition from class 0 to class 1 and gives probability of class 1:  $P(y = 1|x)$
- Training sends output of linear model into sigmoid then finds coefficients that maximize a max-likelihood loss function

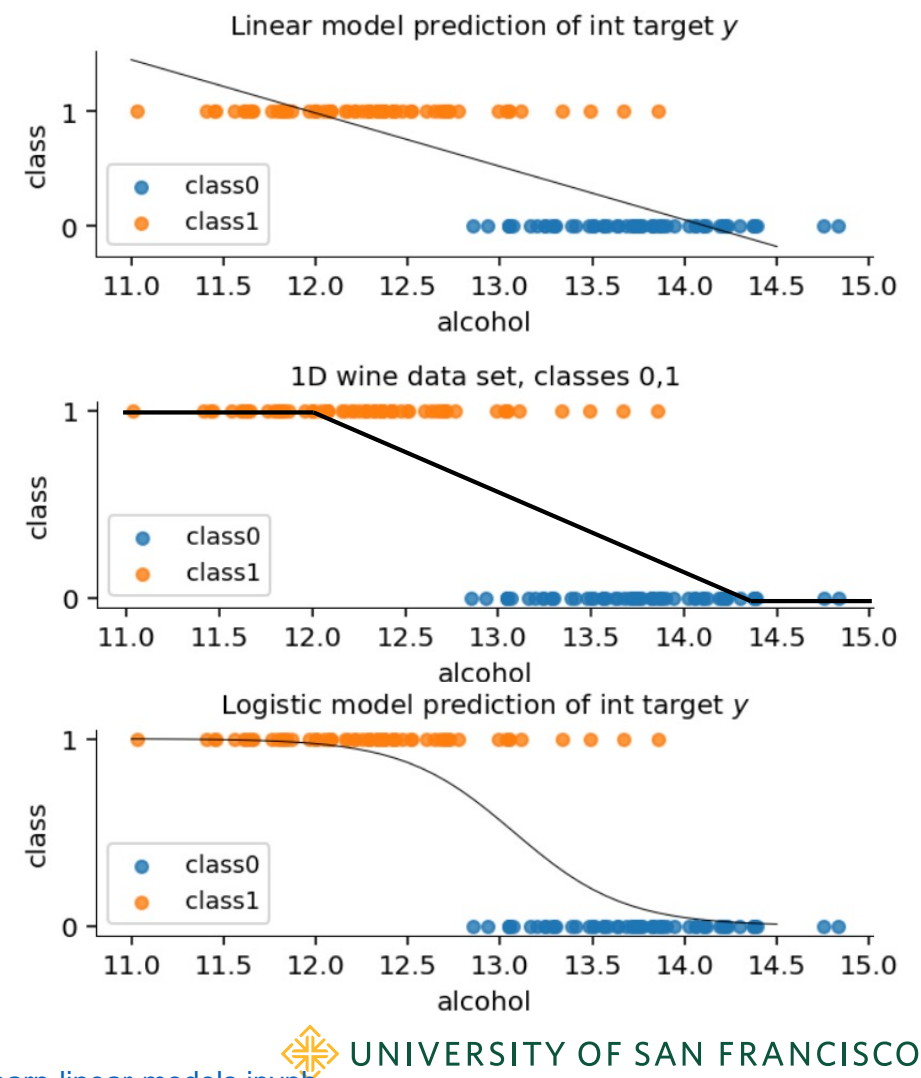

S[ee https://github.com/parrt/msds621/blob/master/notebooks/linear-models/sklearn-linear-models.ipyn](https://github.com/parrt/msds621/blob/master/notebooks/linear-models/classifier-regularization.ipynb)b

### 2D wine data set example, 2 features

- Logistic regression yields  $P(y = 1|x)$
- Classifier built on top of logistic prediction;  $P(y = 1 | x) \ge 0.5$  predict class 1 else predict class 0 4.0
- Black line is separating plane, but output of model is smooth transition, not hard threshold, from 0 to 1
- Green/yellow shades represent  $P(y = 1|x)$
- Accuracy 119/130 = 0.92 (threshold, precision, recall) = (0.50, 0.941, 0.901)

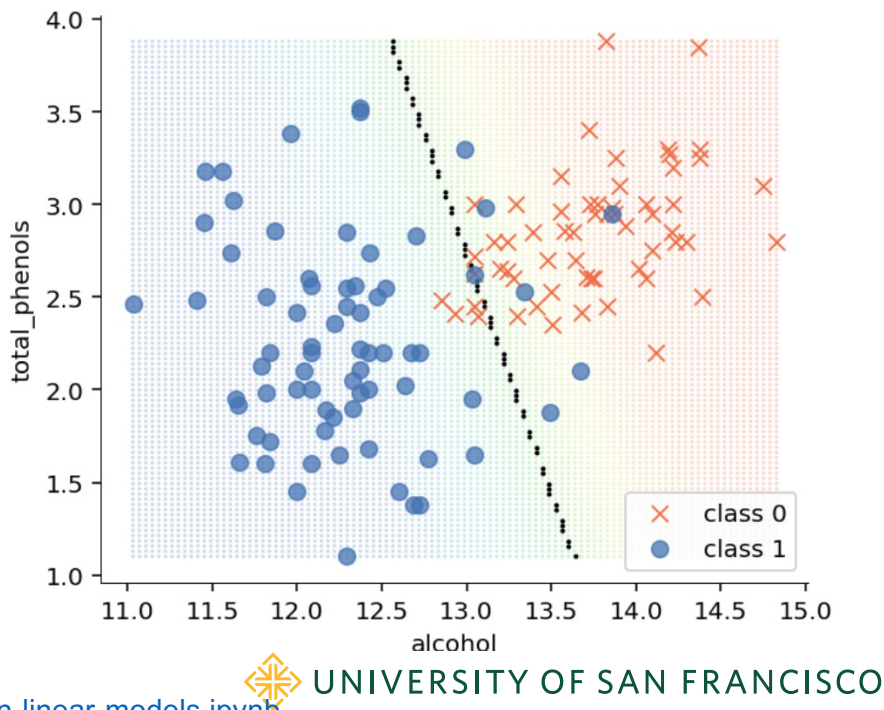

S[ee https://github.com/parrt/msds621/blob/master/notebooks/linear-models/sklearn-linear-models.ipyn](https://github.com/parrt/msds621/blob/master/notebooks/linear-models/classifier-regularization.ipynb)b

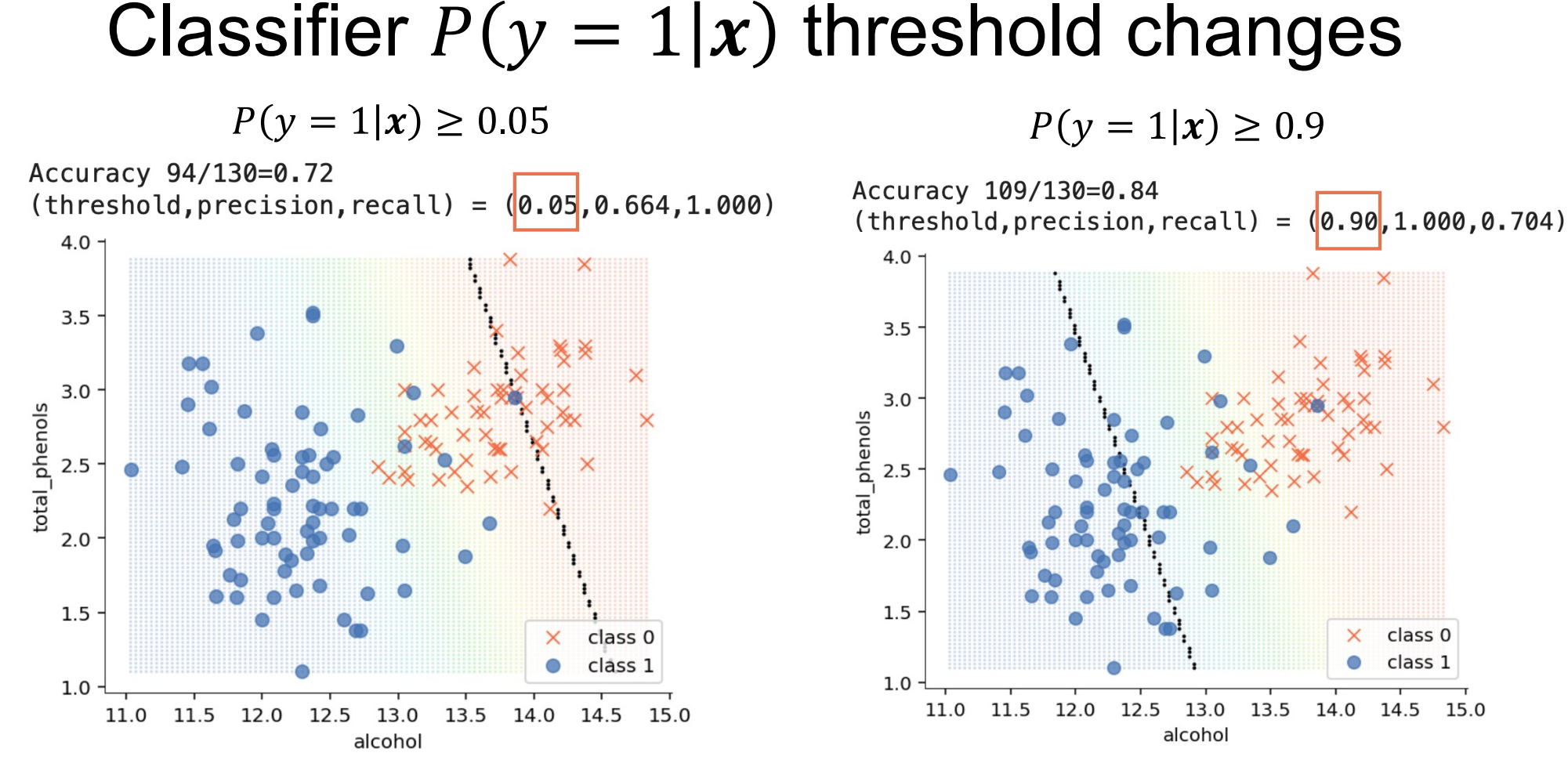

Plotting precision and recall for a variety of thresholds yields PR curve (similar to ROC curve)

UNIVERSITY OF SAN FRANCISCO

### Logistic regression notation

• Sigmoid function

$$
\sigma(z) = \frac{1}{1 + e^{-z}} = \frac{e^z}{1 + e^z}
$$

• Substituting vectorized linear eqn into sigmoid:

$$
p(\mathbf{x}') = \sigma(\mathbf{x}'\beta) = \frac{1}{1 + e^{-\mathbf{x}'\beta}}
$$

• Using odds =  $p/(1-p)$ , subst in  $p(x')$ , simplify, take log; we get:

$$
log(odds) = \mathbf{x}'\beta
$$

• BTW, log-odds stuff is interesting but not particularly useful/relevant

WE UNIVERSITY OF SAN FRANCISCO

Derivations and intution, see https://github.com/parrt/msds621/raw/master/projects/linreq/linreq.pdf

### Solving for logistic model parameters: *β*

- Same idea as regression: define loss function (negative of max likelihood in this case) and solve for *β* that gives min loss value
- The likelihood of sigmoid derived from some *β* fitting the X,y:

$$
\textit{Likelihood}(\beta) = \prod_{i=1}^n \begin{cases} P(\mathbf{x}'^{(i)}; \beta) & \text{if } y^{(i)} = 1 \\ 1 - P(\mathbf{x}'^{(i)}; \beta) & \text{if } y^{(i)} = 0 \end{cases}
$$

• Flip multiplication to summation via log (log is monotonic):

$$
\text{Likelihood}(\beta) = \sum_{i=1}^n \begin{cases} \log(P(\mathbf{x}'^{(i)}; \beta)) & \text{if } y^{(i)} = 1 \\ \log(1 - P(\mathbf{x}'^{(i)}; \beta)) & \text{if } y^{(i)} = 0 \end{cases}
$$

Derivations and intution, s[ee https://github.com/parrt/msds621/raw/master/projects/linreg/linreg.pd](https://github.com/parrt/msds621/raw/master/projects/linreg/linreg.pdf)f

WE UNIVERSITY OF SAN FRANCISCO

## Simplifying max likelihood

• Gating the two log terms in and out using  $y^{(i)}$  and  $(1 - y^{(i)})$  let's us remove the choice operator:

$$
\textit{Likelihood}(\beta) = \sum_{i=1}^n \left\{y^{(i)}log(P(\mathbf{x}^{\prime(i)}; \beta)) + (1-y^{(i)})log(1-P(\mathbf{x}^{\prime(i)}; \beta))\right\}
$$

• Simplifies ultimately to:

$$
\textit{Likelihood}(\beta) = \sum_{i=1}^n \left\{ y^{(i)} \mathbf{x}^{\prime (i)} \beta - log(1 + e^{\mathbf{x}^{\prime (i)} \beta}) \right\}
$$

• Logistic regression requires an iterative solution due to sigmoid; solve for min of the negative of that max likelihood  $\mathcal{L}(\beta) = -Likelihood(\beta)$ 

WE UNIVERSITY OF SAN FRANCISCO

Derivations and intuition, s[ee https://github.com/parrt/msds621/raw/master/projects/linreg/linreg.pd](https://github.com/parrt/msds621/raw/master/projects/linreg/linreg.pdf)f

### Training/testing of logistic regression models in Python

• Wine dataset example from into a notebook: [https://github.com/parrt/msds621/blob/master/notebooks/linear-models/classifier](https://github.com/parrt/msds621/blob/master/notebooks/linear-models/classifier-regularization.ipynb)regularization.ipynb

 $wire = load\_wire()$ df\_wine = pd.DataFrame(data=wine.data,columns=wine.feature\_names)  $df_wine['y'] = wine.target$ df\_wine = df\_wine[df\_wine['y']<2] # do 2-class problem  $\{0,1\}$ X,  $y = df\_wine.drop('y', axis=1), df\_wine['y']$ lg = LogisticRegression(solver='lbfgs', max\_iter=1000) lg.fit(X.values, y) # uses regularization by default lg.score(X.values, y)

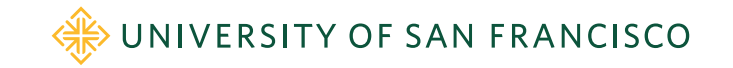

#### Lab time

• Plotting decision surfaces for linear models <https://github.com/parrt/msds621/blob/master/labs/linear-models/decision-surfaces.ipynb>

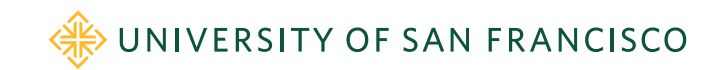